## **Now Available at Mohawk Community Library**

## Click & Collect on SEO Libraries App

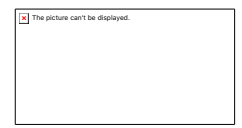

## Did you know?

Click & Collect is a safe and convenient way for patrons to pick up "on-hold" items from select libraries. Patrons can wait in their vehicle while a member of the staff brings the items out to them or they can grab their items from a designated space.

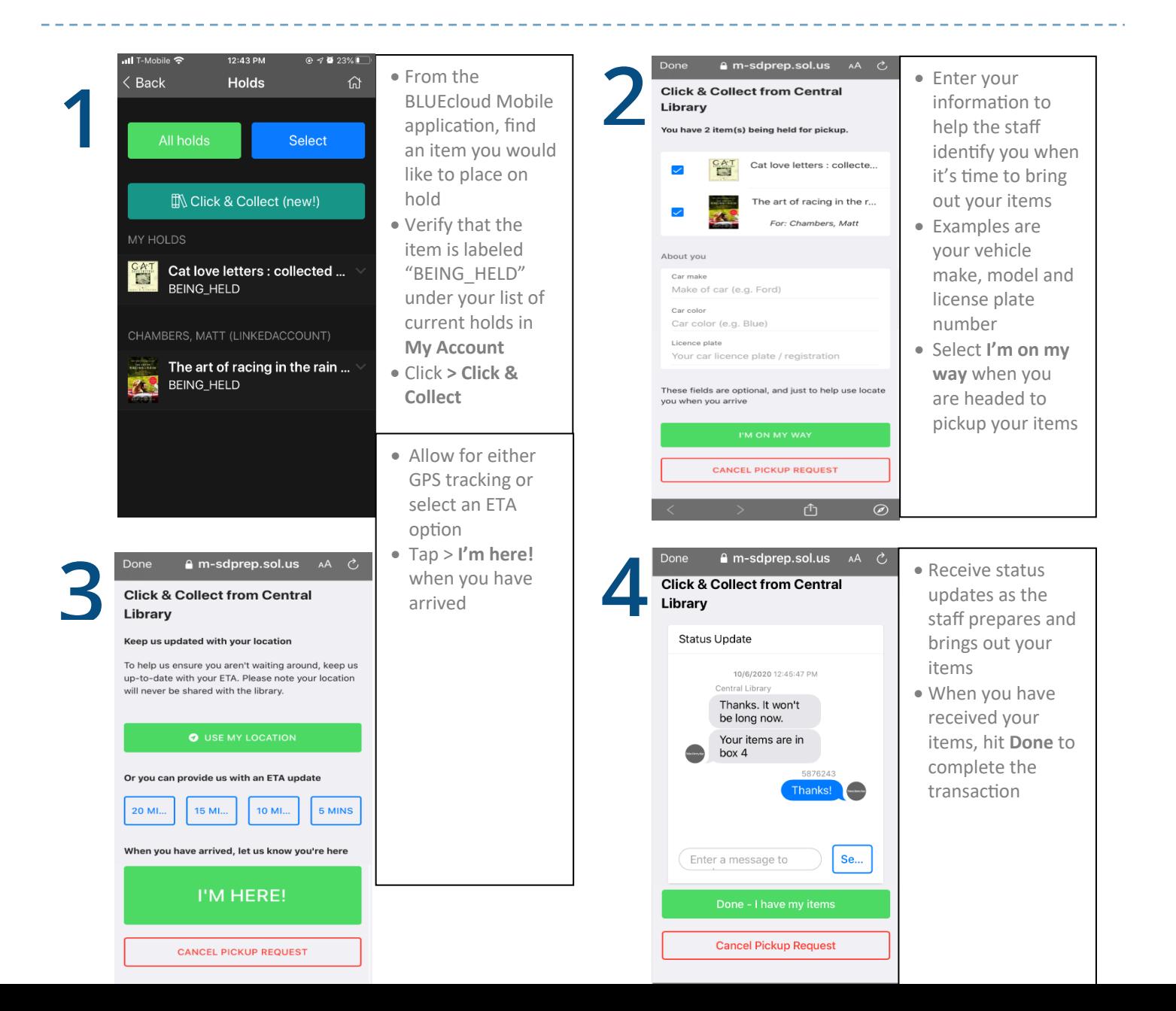